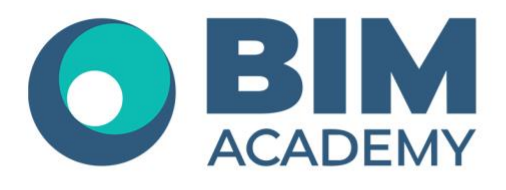

# **ПРОГРАММА КУРСА MODEL STUDIO CS ОТОПЛЕНИЕ И ВЕНТИЛЯЦИЯ**

Москва, 105064 Нижний Сусальный переулок, д.5, стр.4 тел.: +7 495 909 10 95 email: edu@bimacad.ru

© ООО «Академия BIM». Все права защищены

### 1. Информация о курсе

Курс будет полезен инженерам, выпускающим разделы марок ОВиК для промышленных и гражданских зданий.

На курсе Вы научитесь создавать информационные модели систем отопления и вентиляции, получать с модели всю необходимую информацию (выборки, спецификации, чертежи, схемы и др.), а также взаимодействовать в команде в единой среде.

#### **Программа рассчитана на 24 академических часа (1 академ.час = 45 минут) 12 часов лекций + 12 часов самостоятельной практики**

#### **Формы обучения: очно/онлайн**

Преимущества очного обучения: возможность сразу получить ответы на все интересующие вопросы, закрепление материала на практике под руководством преподавателя, общение с коллегами и обмен опытом.

Преимущества онлайн-обучения: возможность повторить пройденный материал в любое удобное время по записям занятий, которые остаются у Вас после курса.

## 2. Содержание программы обучения

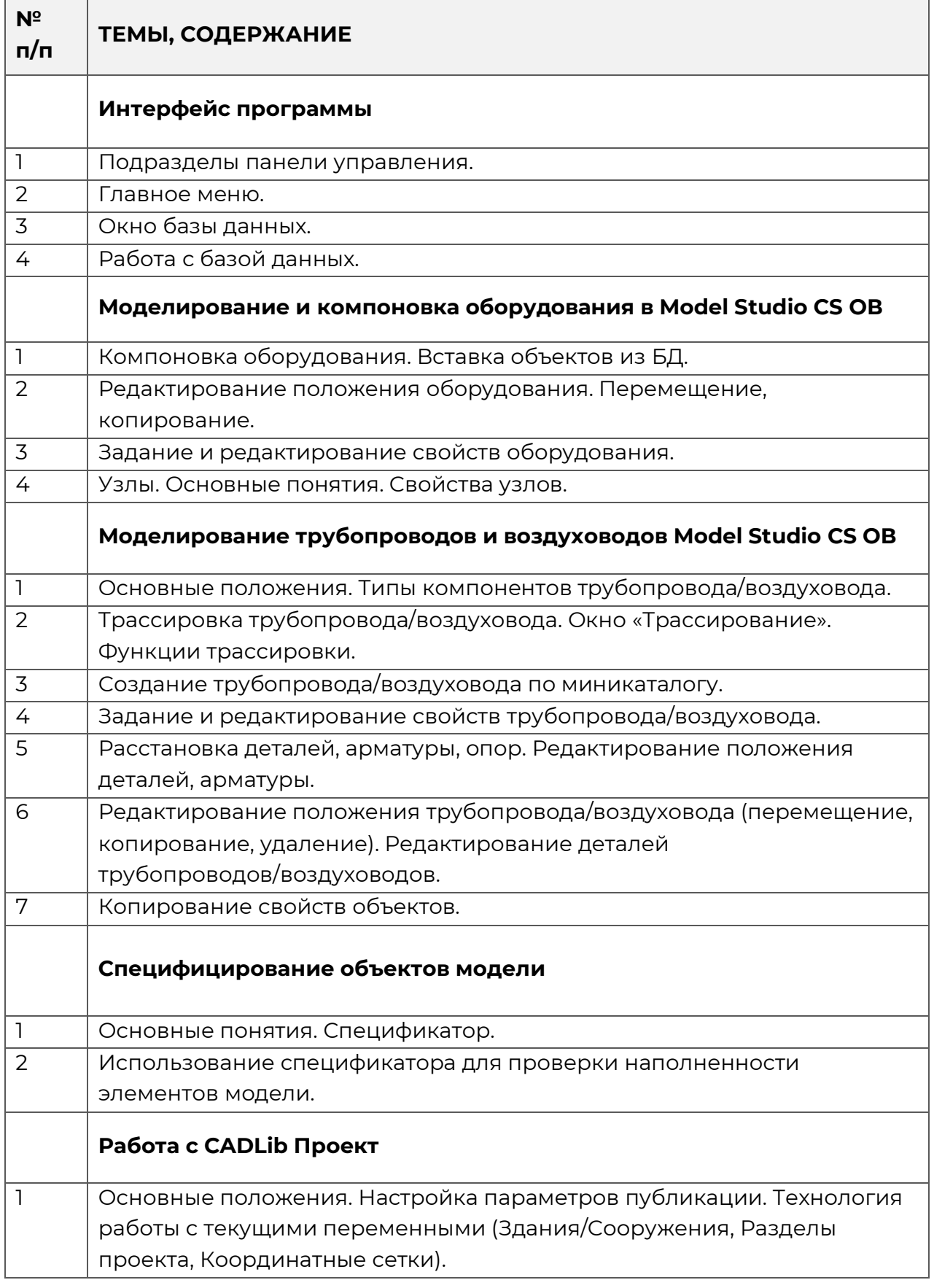

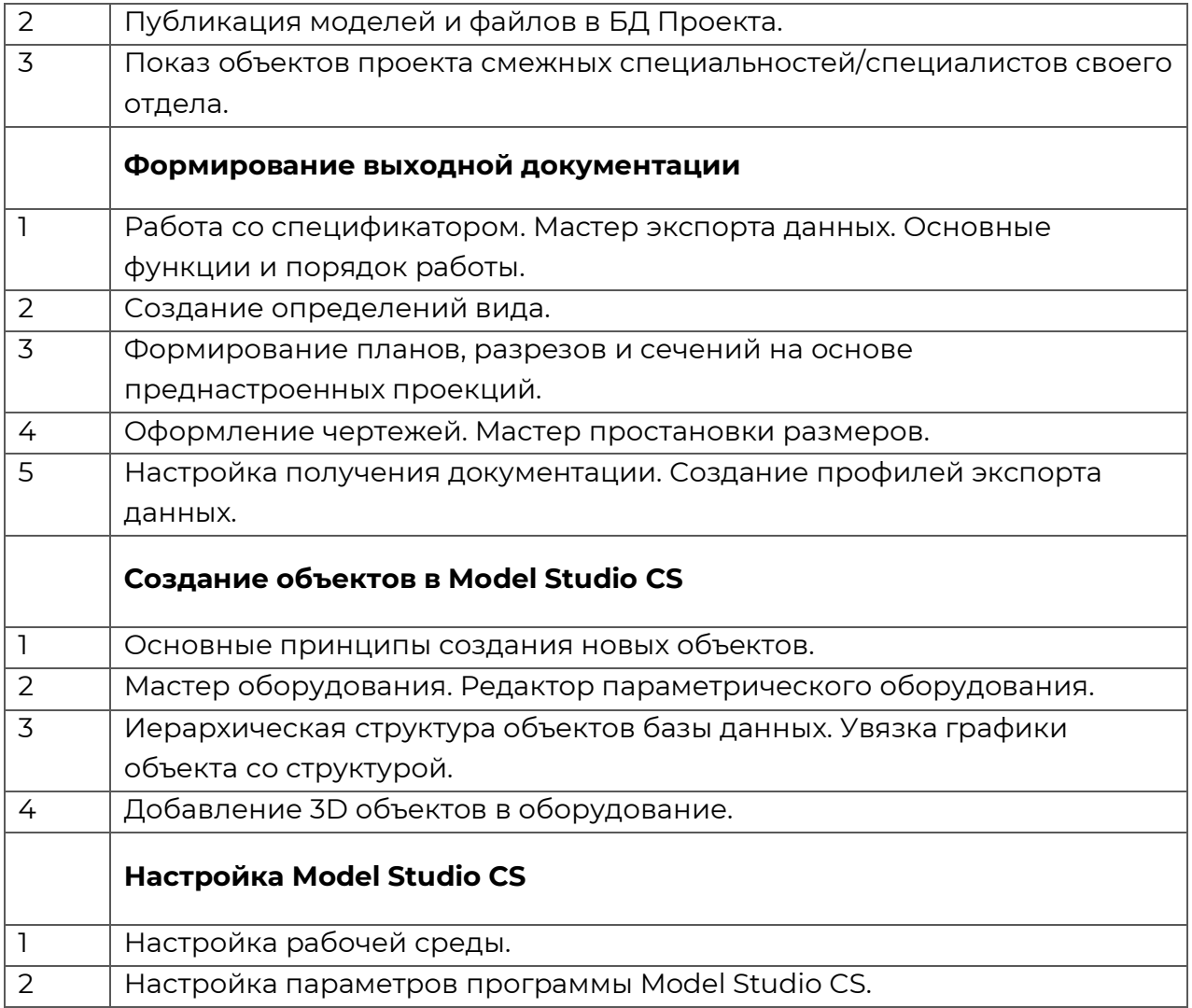